## SAP ABAP table ENT1034 {Generated Table for View} ENT1034-MANDT = T000-MANDT

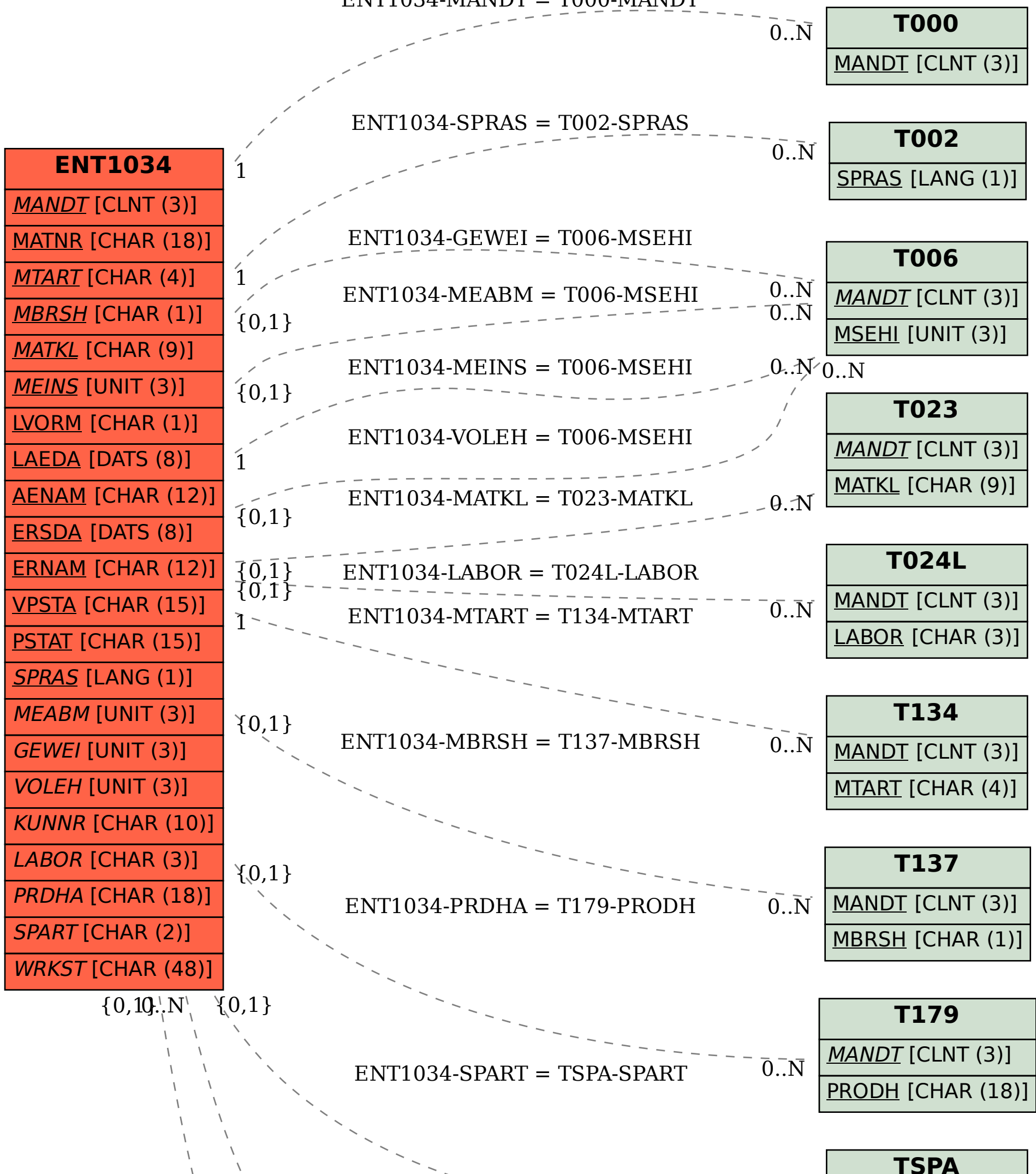

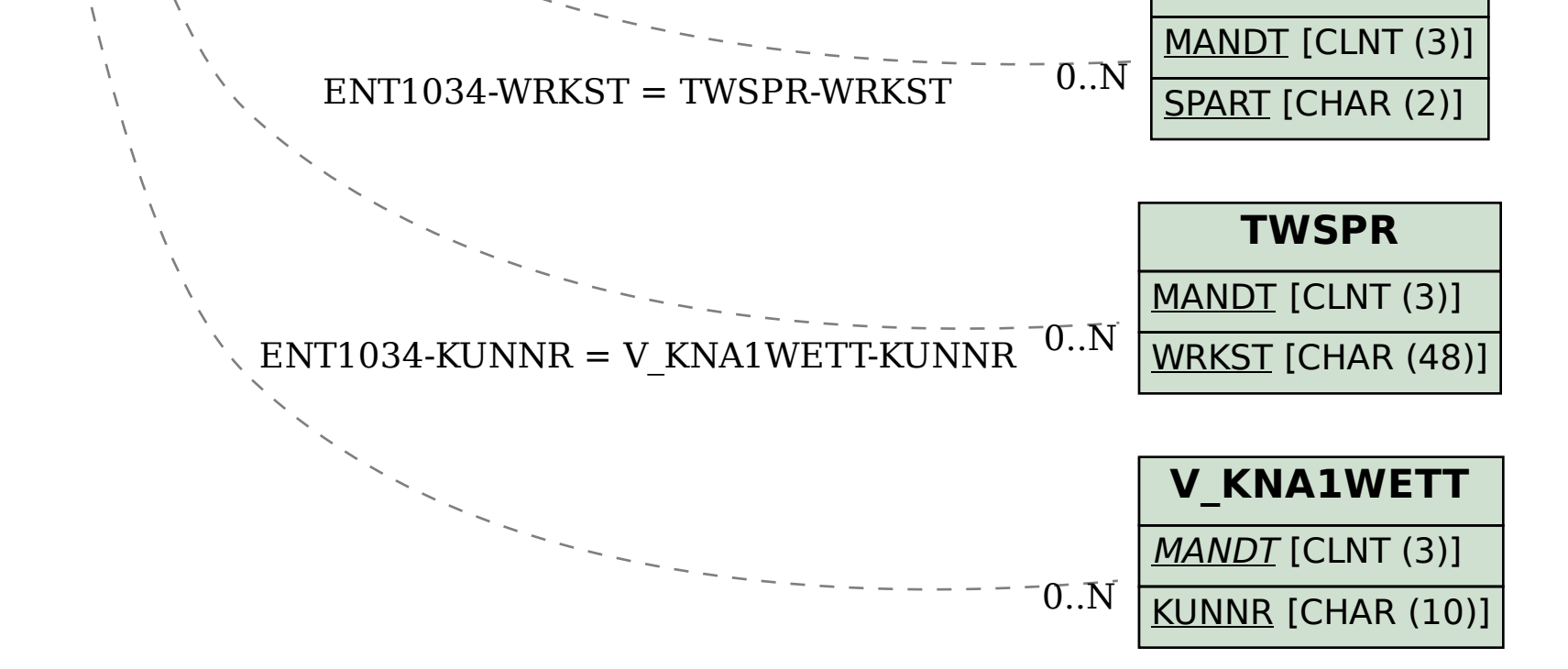